### **ИНСТРУКЦИЯ ПОЛЬЗОВАТЕЛЯ ПО СОГЛАСОВАНИЮ ЗАПРОСА НА ИЗМЕНЕНИЕ ПЛАНОВОЙ ДАТЫ КОНТРОЛЬНОЙ ТОЧКИ В ИС НТИ**

#### **I. Сокращения**

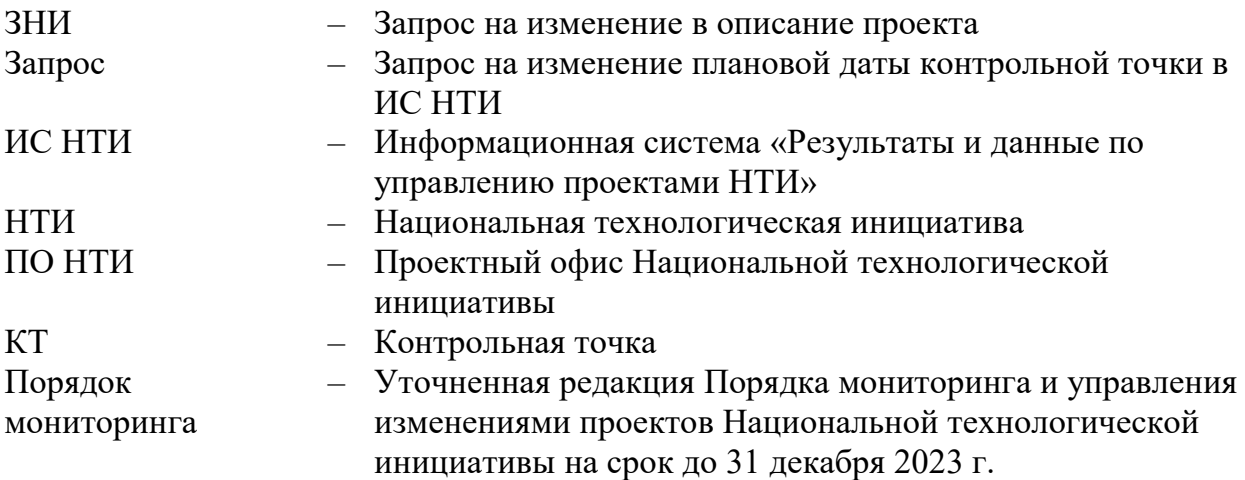

#### **II. Введение**

По результатам мониторинга или в ходе реализации проектов НТИ плановые сроки ключевых контрольных точек могут быть измененены путем подачи Запроса на изменение в описание проекта (далее - ЗНИ) (п. IX Порядка мониторинга). В этом случае Руководителю проекта при направлении подобного ЗНИ в Проектный офис НТИ необходимо также инициировать изменение соответствующей даты в календарном плане в ИС НТИ (далее Запрос) (см. инструкциию ниже). Данный Запрос поступит в Проектный офис НТИ координатору экспертизы на рассмотрение. Исходя из итогов согласования/одобрения ЗНИ соответствующими органами, координатор экспертизы может согласовать или отклонить направленный Запрос.

В настоящей инструкции описан сценарий работы в роли «Координатор экспертизы» по согласованию созданного Руководителем проекта запроса на изменение плановой даты контрольной точки в ИС РЕИД

## **III. Алгоритм действий по согласованию Запроса на изменение даты контрольной точки в ИС НТИ**

После инициирования Руководителем проекта Запроса в ИС НТИ пользователю с ролью «Координатор экспертизы» поступает задача на согласование созданного Запроса:

Для просмотра и согласования Запроса пользователю в роли «Координатор экспертизы» неободимо:

1. На главной странице ИС НТИ выбрать виджет «Согласовать запросы на изменение» (рис. 1).

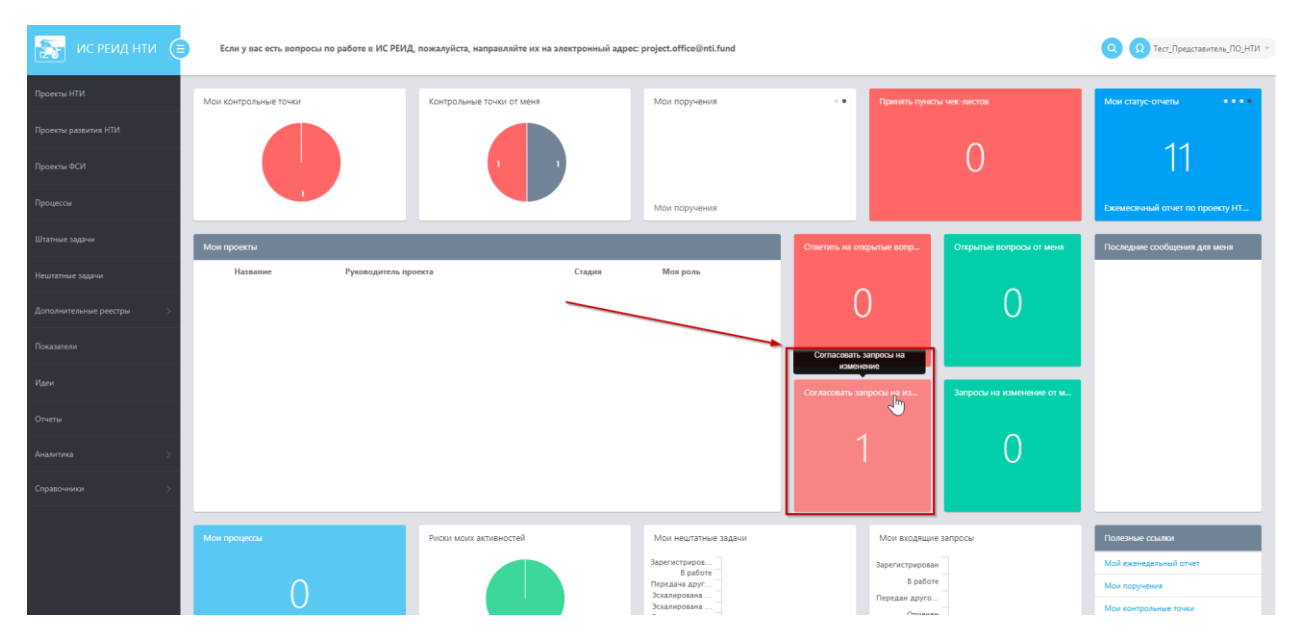

Рисунок 1. Открытие реестра пользователя с запросами на изменение

2. В реестре Запросов выбрать необходимый и нажать на кнопку «Смотреть запрос (рис. 2).

| ИС РЕИД НТИ $\left(\equiv\right)$ | Если у вас есть вопросы по работе в ИС РЕИД, пожалуйста, направляйте их на электронный адрес: project.office@nti.fund                                                             |               | <b>Q</b> Тест_Представитель_ПО_НТИ ™ |                     |                         |                           |                                   |  |         |
|-----------------------------------|----------------------------------------------------------------------------------------------------|---------------|--------------------------------------|---------------------|-------------------------|---------------------------|-----------------------------------|--|---------|
| Проекты НТИ                       | Запросы на изменение                                                                                                    | Запросы мне - |                                      |                     |                         |                           | $\sigma$ Oбновить $\bullet$ Поиск |  | $\odot$ |
| Проекты развития НТИ              | П Статус Дата измен Инициатор<br>$\boldsymbol{\mathrm{v}}$<br>Мероприятия, КТ 110-471. Контрольная точка для изменения плана (1)                                                  | Изменение     | <b>Banpoc</b>                        | Изменяемое значение | Предполагаемое значение | Комментарий от инициатора |                                   |  |         |
| Проекты ФСИ                       | o.<br>23.06.2023 Тест_Руководит  Окончание (план)<br>$\bullet$<br>$\overline{\mathbf{v}}$<br>Мероприятия, КТ 110-427. КТ без чек-листа в состоянии Выполнена - смотрим под ПО (1) |               | Смотреть запр                        | 26.08.2023          | 09.08.2024              | Изменение даты            |                                   |  |         |
| Процессы                          | $\overline{\phantom{a}}$<br>02.06.2023 Тест_Руководит  Окончание (план)                                                                                                    |               | Cuorper sanpoc 19.10.2024            |                     | 31.10.2024              | ken                       |                                   |  |         |
|                                   |                                                                                                    |               |                                      |                     |                         |                           |                                   |  |         |
| Штатные задачи                    |                                                                                                    |               |                                      |                     |                         |                           |                                   |  |         |
| Нештатные задачи                  |                                                                                                    |               |                                      |                     |                         |                           |                                   |  |         |
| Дополнительные реестры            |                                                                                                    |               |                                      |                     |                         |                           |                                   |  |         |
| Показатели                        |                                                                                                    |               |                                      |                     |                         |                           |                                   |  |         |
| Идеи                              |                                                                                                    |               |                                      |                     |                         |                           |                                   |  |         |
| Отчеты                            |                                                                                                    |               |                                      |                     |                         |                           |                                   |  |         |
| Аналитика                         |                                                                                                    |               |                                      |                     |                         |                           |                                   |  |         |
| Справочники                       |                                                                                                    |               |                                      |                     |                         |                           |                                   |  |         |

Рисунок 2. Открытие созданного запроса на изменение

*3.* В открывшемся окне нажать на кнопку «Согласовать» или «Отклонить» Запрос. При этом неообходимо обязательно заполнить поле «Комментарий». (рис. 3).

*Пример заполнения: «В соответствии с ЗНИ № 12, одобренным 26.05.2023 (в части 1 – Протокол Комиссии ФНТИ № КОФ-12 от 11.05.2023, в части 2 – Приказ ФНТИ № П-026/23 от 26.05.2023).*

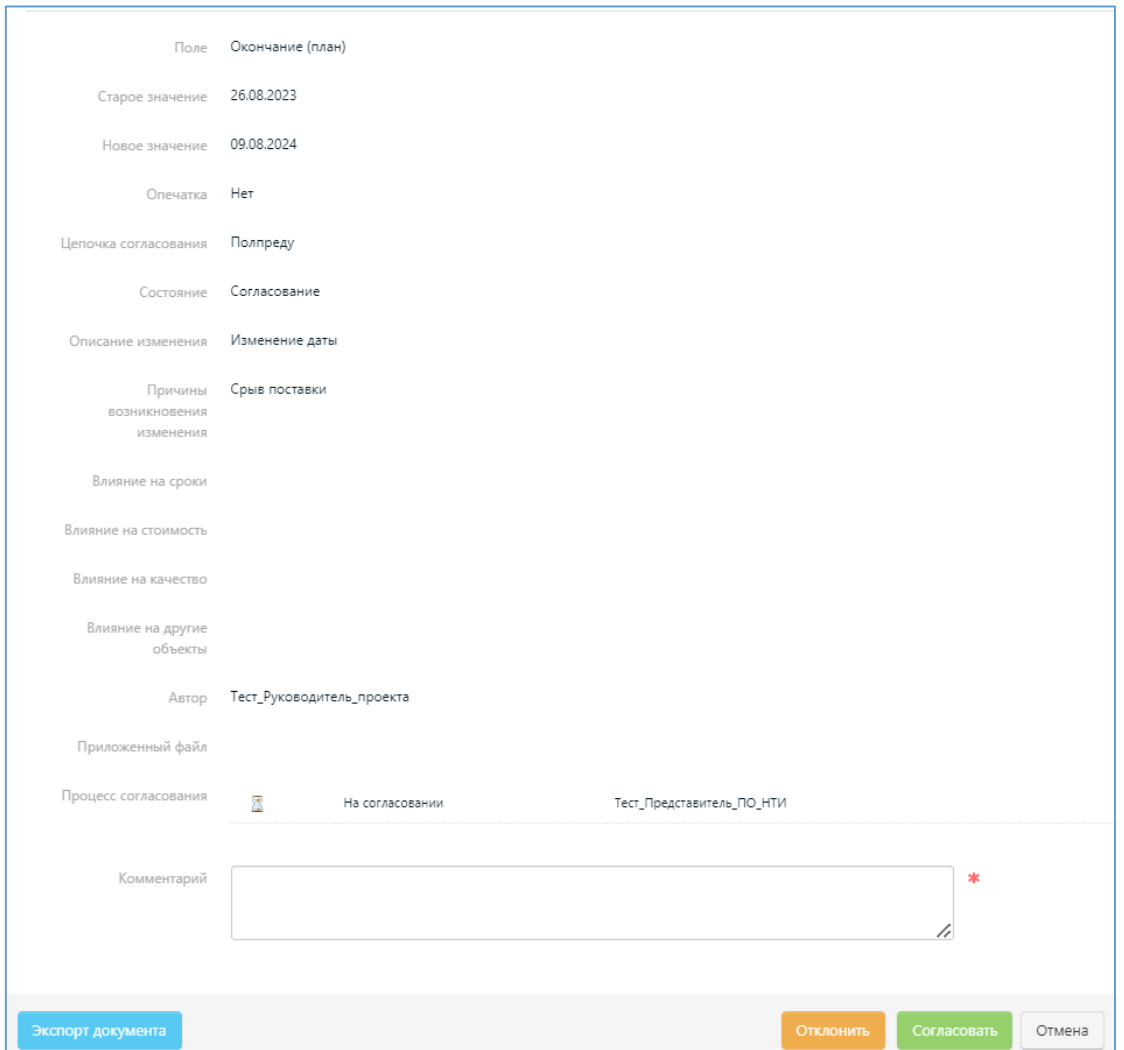

Рисунок 3. Работа с созданным запросом на изменение

4. Запрос на изменение «Отклонен»/ «Согласован».

После согласования Запроса пользователем в роли «Координатор экспертизы» старое значение плановой даты КТ автоматически примет новое значение, указанное в Запросе инициатором. Состояние запроса изменится на

«Согласован» в разделе «Запросы на изменение» в карточке контрольной точки (рис. 4).

В случае отклонения Запроса плановое значение КТ останется без изменений. Состояние Запроса изменится на «Отклонен» в разделе «Запросы на изменение» в карточке контрольной точки (рис. 4).

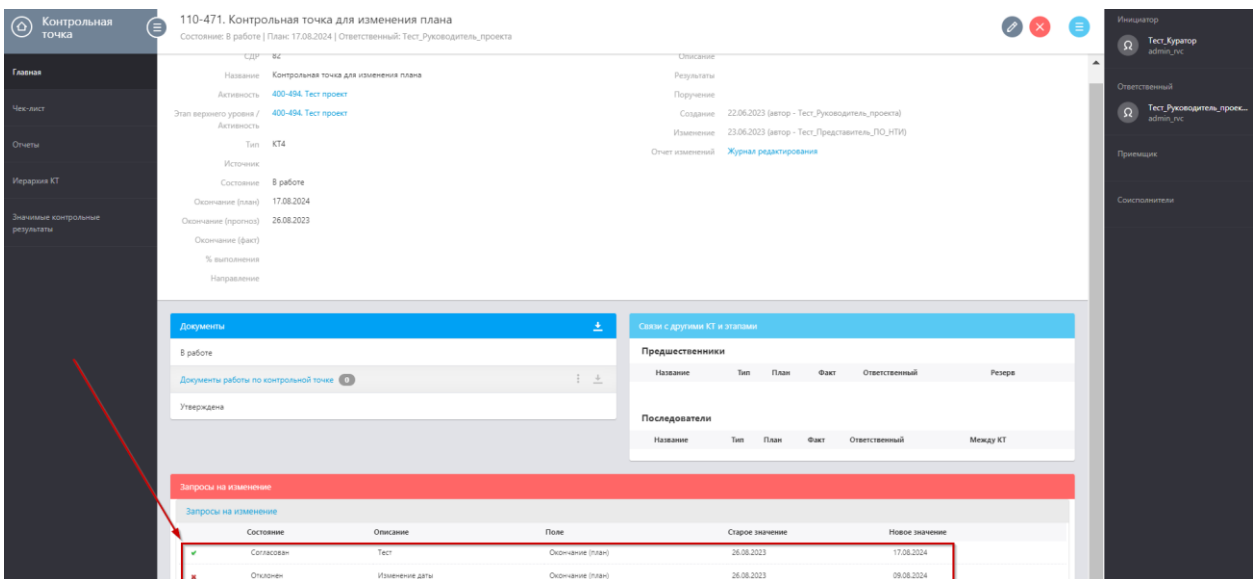

Рисунок 4. Изменение состояния Запроса

# **IV. Алгоритм действий по удалению Запроса на изменение даты контрольной точки в ИС НТИ**

При необходимости пользователь в роли «Функциональный администратор» может удалить активный Запрос в ИС НТИ. Для этого необходимо:

1. Перейти в раздел администрирования ИС НТИ (рис. 5).

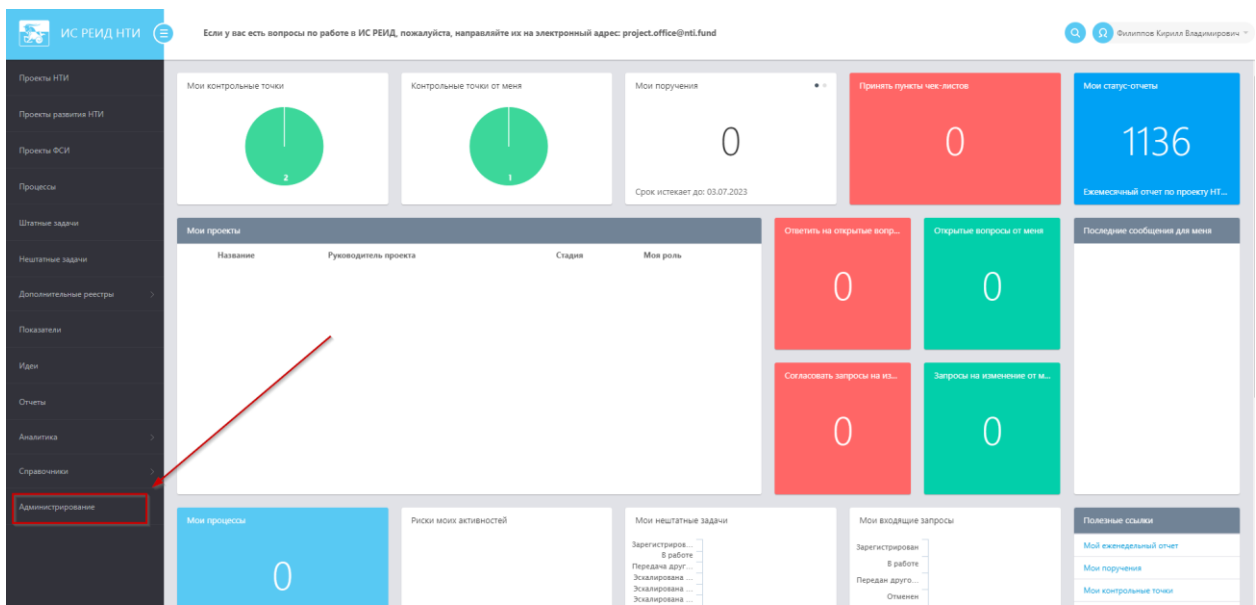

Рисунок 5. Открытие раздела администрирования

2. Нажать на вкладку «Запрос на изменение» для открытия реестра всех запросов на изменение (рис. 6).

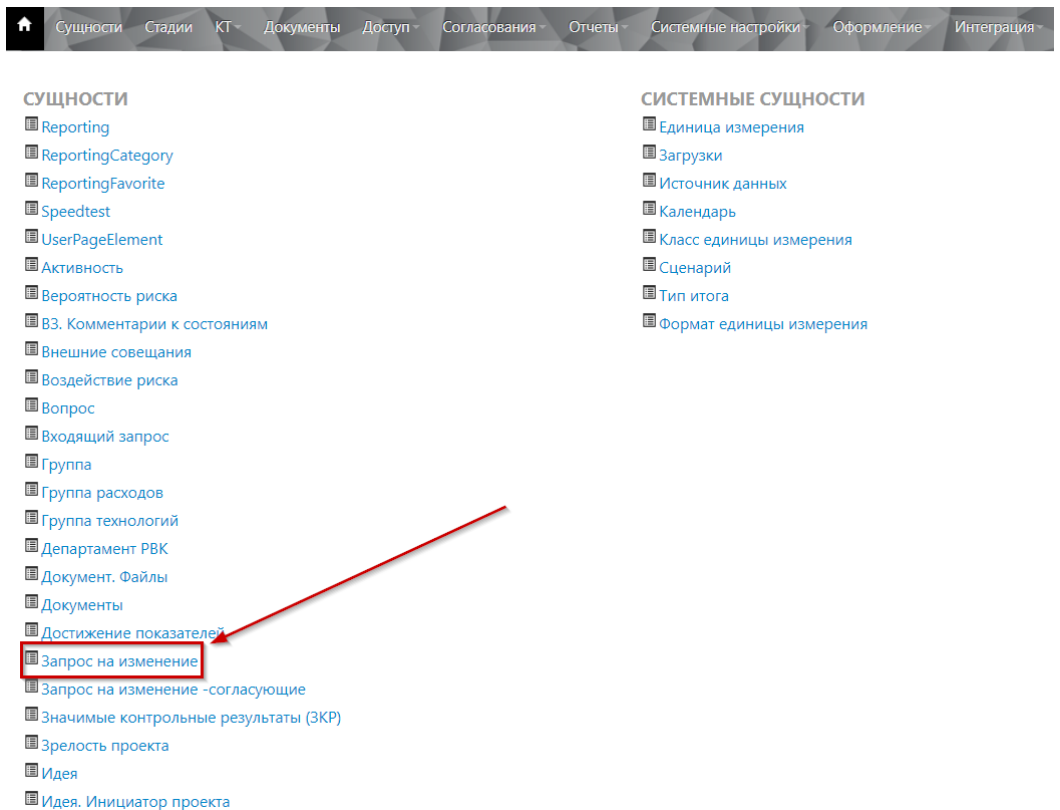

Рисунок 6. Открытие реестра запросов на изменение

3. Выбрать вкладку «В работе» (рис.7), в результате чего откроется список активных Запросов.

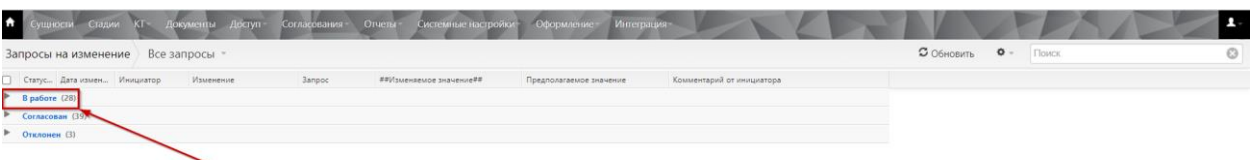

Рисунок 7. Отображение скрытых элементов активных запросов на изменение

4. Удалить необходимый Запрос (рис.8). Для этого необходимо:

4.1 Активировать чек-бокс в строке с необходимым Запросом;

4.2 Нажать на кнопку меню настроек « » в правом верхнем углу страницы и в выпадающем списке нажать «Удалить»

4.3 В появившемся всплывающем окне подтвердить удаление, нажав «ОК».

| Оформление-<br>Согласования Отчеты<br>Системные настройки<br><b>Документы</b><br>Доступ-<br>Интеграш<br>Сталии                                                         |                                                  |            | д.      |
|----------------------------------------------------------------------------------------------------|--------------------------------------------------|------------|---------|
| Запросы на изменение Все запросы »                                                                                                    | С Обновить<br>$ o -$                             | Поиск      | $\odot$ |
| <b>D</b> Статус Дата измен Инициатор<br>Изменение<br>Комментарий от инициатора<br>##Изменяемое значение##<br>Предполагаемое значение<br><b>3anpoc</b>                  | <b>П</b> Удалить                                 |            |         |
| Мероприятия, КТ 102-868. Завершена стадия "Инициирование" (1)<br>Þ.                                                                                                    |                                                  |            |         |
| Мероприятия, КТ 102-871, Завершена стадия "Инициирование" (1)<br>r                                                                                                    | О Развернуть все группы<br>• Свернуть все группы | $\mu$ ar 2 |         |
| Мероприятия, КТ 106-753. Программные компоненты VEDGE разработаны и протестированы, документация размещена на Техническом портале VПлатформы (1)                       | <b>•</b> Выгрузка                                |            |         |
| Мероприятия, КТ 106-754. Продукт VEDGE представлен на региональных и международных выставках (1)                                                                       |                                                  |            |         |
| Мероприятия, КТ 106-756. Внесение продукта FDGE в Реестр отечественного ПО (1)<br>►                                                                                    |                                                  |            |         |
| Шаг $3$<br>Мероприятия, КТ 106-757. Программные компоненты VSTANDALONE разработаны и протестированы, документация размещена на Техническом портале VПлатформы (1)<br>r |                                                  |            |         |
| Мероприятия, КТ 106-758. Продукт VSTANDALONE представлен на региональных и международных выставках (1)<br>r                                                            |                                                  |            |         |
| Мероприятия, КТ 106-761. Внесение продукта VSTANDALONE в Реестр отечественного ПО (1)<br>r                                                                             |                                                  |            |         |
| Мероприятия, КТ 106-762. Внедрение VПлатформы на одном из пилотных объектов (1)<br>r                                                                                   |                                                  |            |         |
| Мероприятия, КТ 106-764. Продукт VПлатформа (VEDGE+VSTANDALONE) представлен на региональных и международных выставках (1)                                              |                                                  |            |         |
| Мероприятия, КТ 106-765. Закрывающие проект документы согласованы и утверждены (1)                                                                                     |                                                  |            |         |
| Мероприятия, КТ 106-766. Проведены технические семинары и конференции для потенциальных пользователей vПлатформы (1)<br>r                                              |                                                  |            |         |
| Мероприятия, КТ 107-384, Подготовлен отчет о наборе пациентов в КИ I фазы (1)<br>r                                                                                     |                                                  |            |         |
| Мероприятия, КТ 109-276. КТ9 Разработано программное обеспечение, разработан программный интерфейс для интеграции. (1)                                                 |                                                  |            |         |
| Мероприятия, КТ 109-277. КТ10 Проведен цикл испытаний устройств по отдельности и в комплексе (1)<br>r                                                                  |                                                  |            |         |
| Мероприятия, КТ 109-278. КТ11 Подготовлена бета-версия ПО, программная документация. (1)<br>r                                                                          |                                                  |            |         |
| Мероприятия, КТ 109-279. КТ12 Внесены изменения в рабочую документацию по результатам испытаний. (1)<br>Þ                                                              |                                                  |            |         |
| Мероприятия, КТ 109-280. КТ13 Проведен цикл приемочных испытаний устройств (датчика крен-дифферента и акустический доплеровский профилограф течений). (1)<br>r         |                                                  |            |         |
| Мероприятия, КТ 109-281. КТ14 Выпущен финальный пакет ПМО. Осуществлен запуск пилотного образца. Выпущена опытная партия. (1)<br>r                                     |                                                  |            |         |
| Мероприятия, КТ 109-282. КТ15 Подготовлен план модификаций устройств с учетом требований потенциальных заказчиков. (1)<br>r                                            |                                                  |            |         |
| Мероприятия, КТ 109-283. КТ16 Подготовлен комплект документов для сертификации. (1)<br>r                                                                               |                                                  |            |         |
| Мероприятия, КТ 109-284, КТ17 Завершение. Выпущен финальный комплект документации. (1)<br>r                                                                            |                                                  |            |         |
| Мероприятия, КТ 110-308, Уточнение результатов (1)<br>r                                                                                                    |                                                  |            |         |
| Мероприятия, КТ 110-352. КТ необязательная 4 тип с назначеным приемщиком (1)                                                                                           |                                                  |            |         |
| Мероприятия, КТ 110-477. Изменение плана КТ (1)                                                                                                    |                                                  |            |         |
| Смотреть запро 28.06.2024<br>26.06.2023<br>Тест Руководит Окончание (план)<br>20.06.2025<br>Изменение плановой даты                                                    |                                                  |            |         |
| Cornaconau (39)                                                                                                    |                                                  |            |         |
| War 1<br>$\triangleright$ OTKAOHeH (3)                                                                                                    |                                                  |            |         |

Рисунок 8. Удаление Запроса на изменение